**Idaho National Laboratory** 

#### **Hacking Your Way To More Secure Code**

#### **Robert Erbes, Kenneth Rohde**

INL

2 December 2009

## **Where/What is the INL?**

- **Department of Energy (DOE) National Laboratory located in Idaho Falls, ID**
- **Primary mission is "sustainable energy systems"**
- **Cyber security research team working to secure critical infrastructure since 2003**

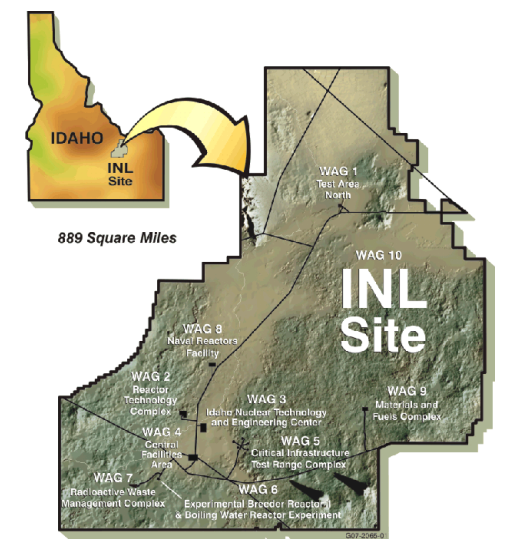

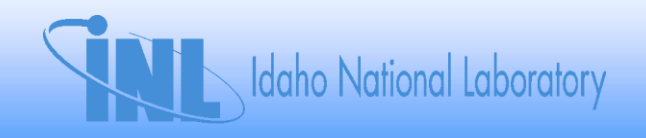

### **Who are we?**

- **Cyber security researchers**
	- **Support the DOE National SCADA Test Bed (NSTB)**
	- **Support the DHS Industrial Control Systems CERT (ICS-CERT)**
	- **Majority are Computer Scientists/Engineers by education**
	- **Hackers by hobby and trade**
	- **Around 20 full-time researchers**

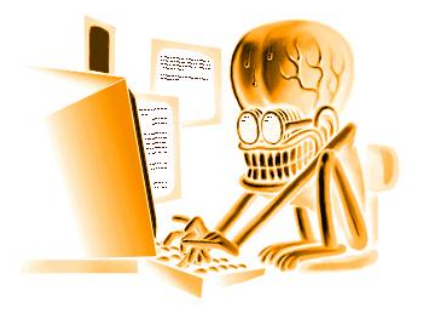

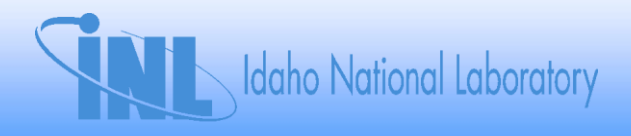

## **Outline and Objectives**

- **A little motivation**
- **Common vulnerability locations**
	- **Where, why, and how**
- **SQL Injection**
- **Fuzzing**
	- **OPC UA**

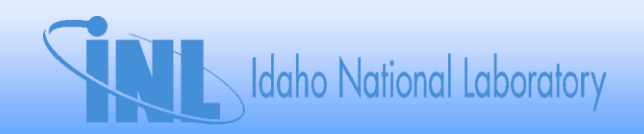

#### **Where are today"s hackers looking?**

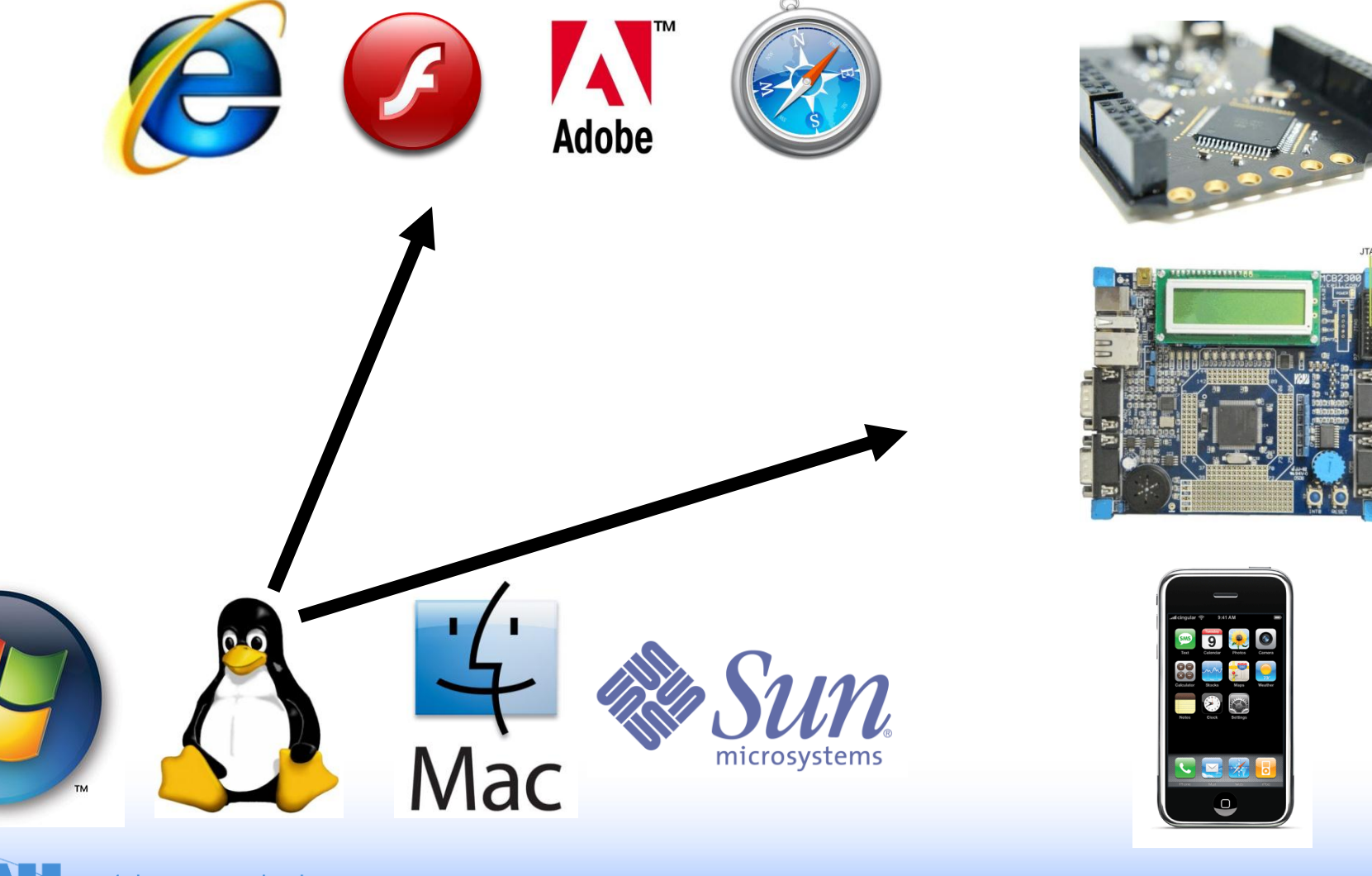

Idaho National Laboratory

## **Motivation**

- **Network perimeter defenses will never be adequate**
	- **Cannot rely upon firewalls**
	- **Cannot rely upon IDS/IPS**
- **Our software systems have the same problem**
	- **Hard and crunchy on the outside (sometimes)**
	- **Soft and chewy in the center (almost always)**
- **Start with the outside and work your way in…**

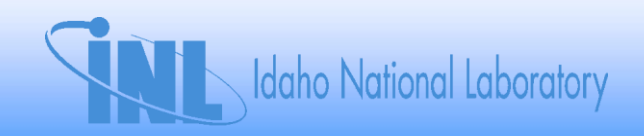

## **Common Vulnerability Locations**

- **Web applications**
- **Custom applications**
- **SCADA software**
- **Protocols**

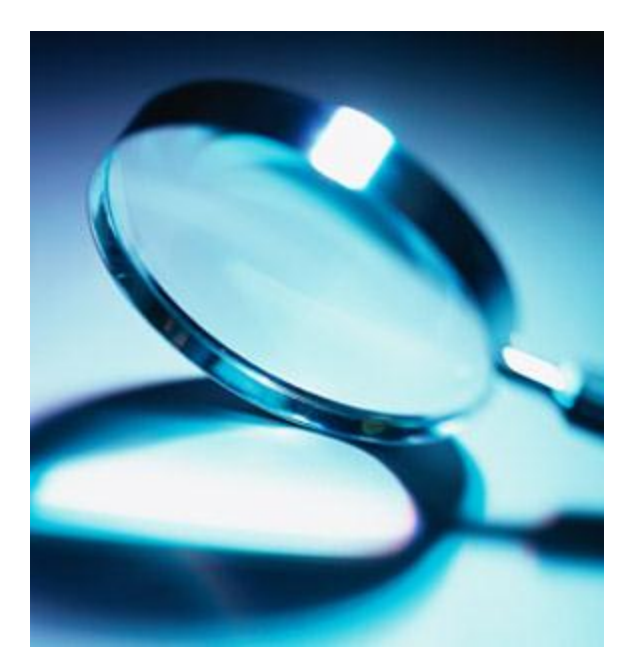

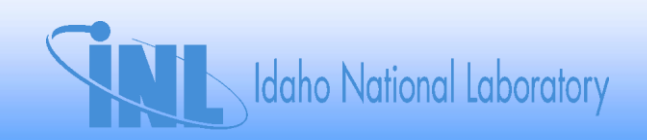

# **Web Applications**

- **Where**
	- **DMZs**
	- **Corporate Networks**
- **Why**
	- **Usually not created by experienced developers**
	- **Use SCADA vendor plugins, SDKs, APIs, protocols**
- **How**
	- **SQL injection**
	- **XSS**

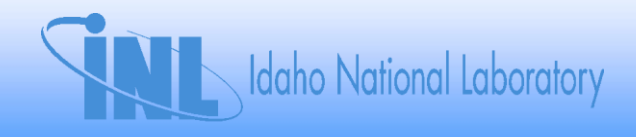

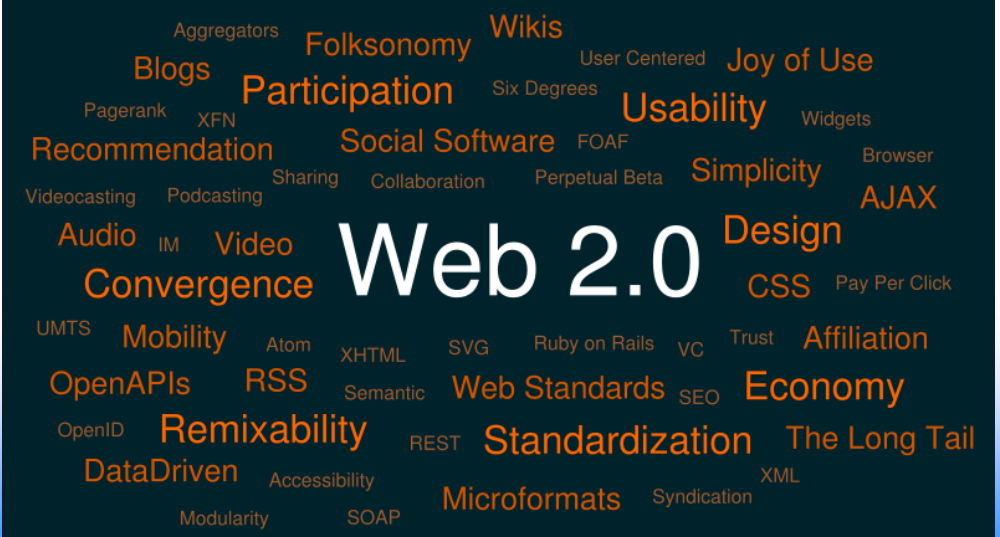

## **Custom Applications**

- **Where**
	- **DMZs**
	- **"Outside" locations**
- **Why**
	- **Often implemented in C/C++**
	- **Generally very old (software and hardware)**
- **How**
	- **Memory corruption issues (buffer overflows)**
	- **Design (logic) problems**

Idaho National Laboratory

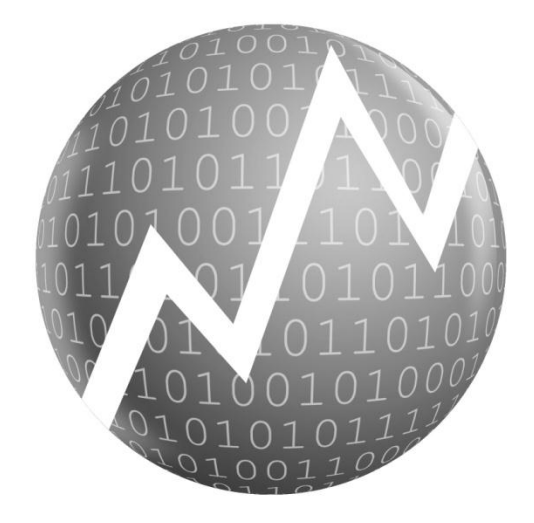

## **SCADA Software**

- **Where**
	- **Critical infrastructure networks**
	- **Technically everywhere…**
- **Why**
	- **Coolest (and worst) 0-day ever**
- **How**
	- **Binary reverse engineering**
	- **Sometimes access to source code**

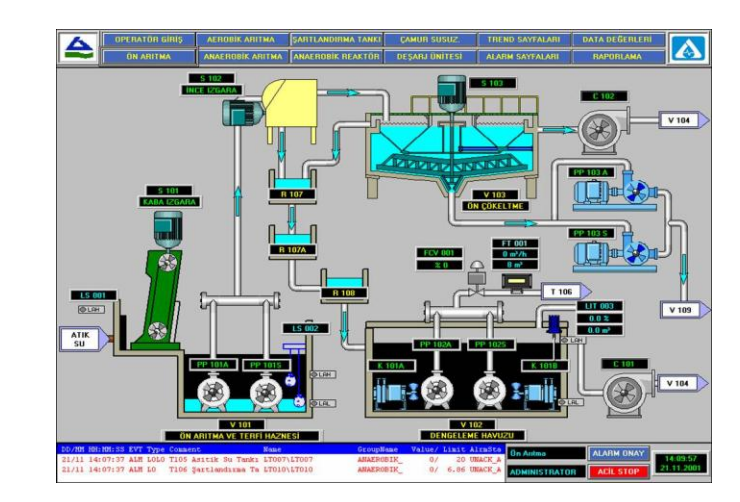

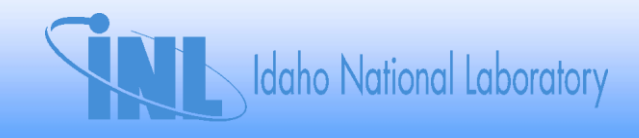

#### **Protocols**

- **Where**
	- **Almost all networks (not just SCADA)**
- **Why**
	- **Often cross network boundaries**
	- **Proprietary == no IDS or firewall support**
- **How**
	- **Lots of patience and decoding**
	- **Fuzzing**

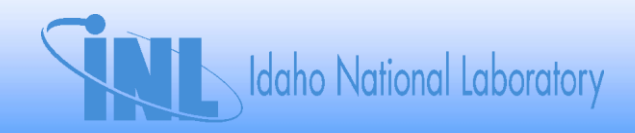

## **SQL Injection**

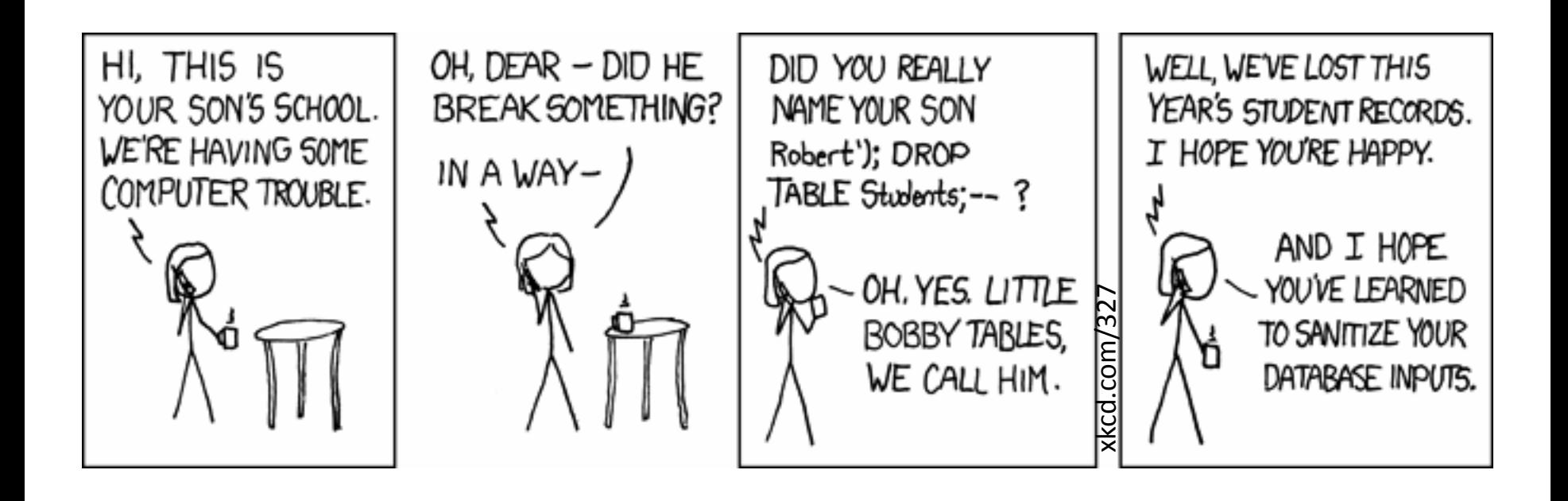

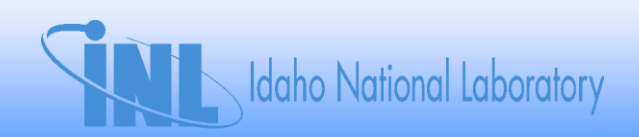

## **Classic SQL Injection**

**SELECT \* WHERE student = "[studentName]";**

**studentName = "Robert"; DROP TABLE Students;--"**

**=**

**+**

#### **SELECT \* WHERE student = "Robert"; DROP TABLE Students;--";**

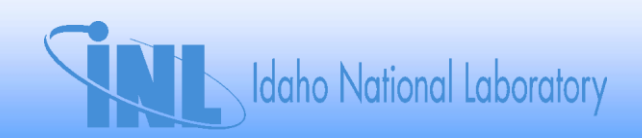

## **Protection from SQL Injection**

- **Sanitization**
	- **Escaping**
	- **White lists**
- **Principle of least privilege**
- **Let someone else worry about it**
	- **i.e., use methods that are safe**

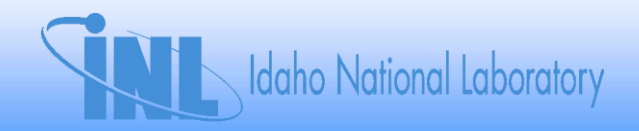

#### **Fuzzing in Detail**

#### **First Things First: Time for a Demo**

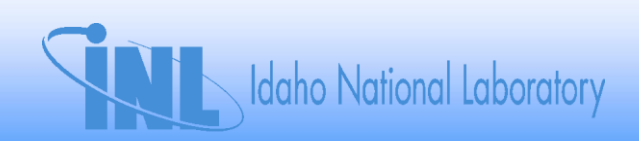

#### **Fuzzing defined**

**"***The original work was inspired by being logged on to a modem during a storm with lots of line noise. And the line noise was generating junk characters that seemingly was causing programs to crash. The noise suggested the term 'fuzz'.***" – Barton Miller, 2005** 

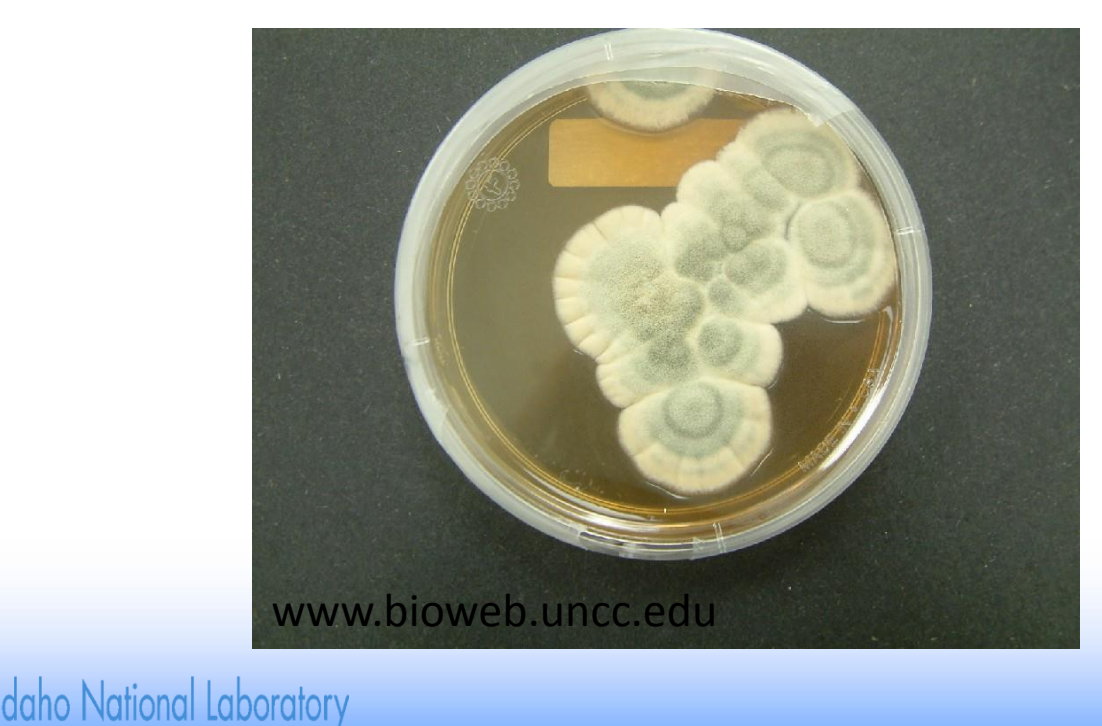

#### **What can/should be fuzzed**

- **Network protocols** – **Remote Services**
- **File formats**
- **Option switches**
- **APIs**
- **et cetera**

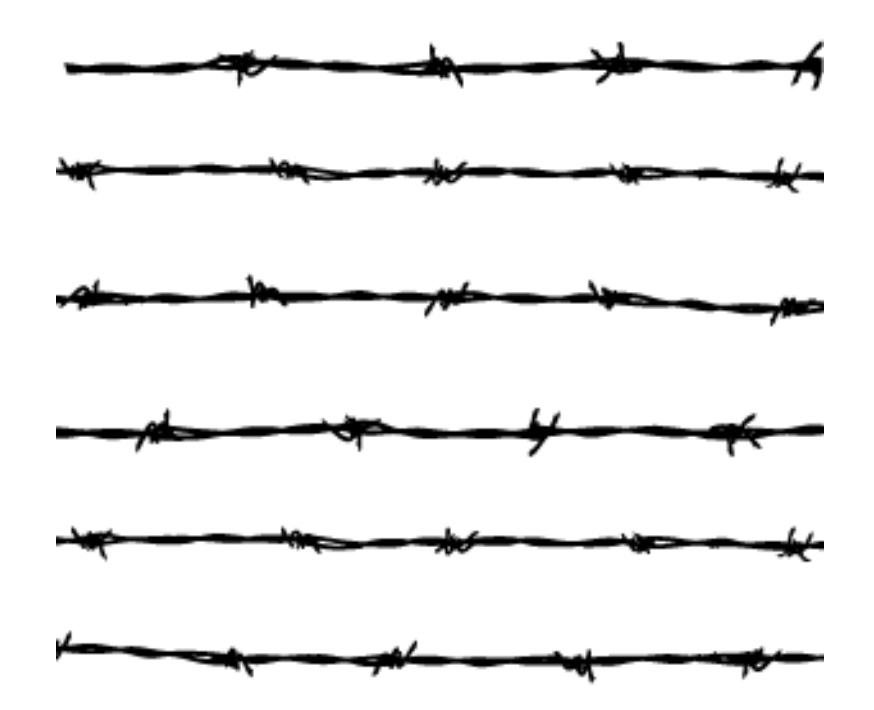

#### **More Generally: any input that crosses a "security boundary"**

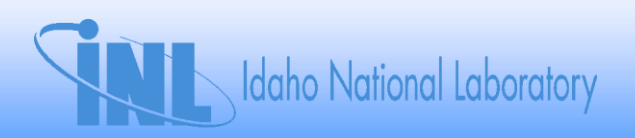

# **Why Fuzz?**

- **Makes more robust applications.**
- **Makes more secure applications.**
- **Microsoft does it.**
- **"Hackers" do it.**

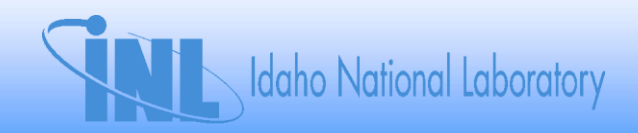

# **Buying vs. Building**

Buying

- **\$\$\$**
- **Some one else does it for you (good)**
- **Some one else does it for you (bad)**
- **Is it even possible to buy a fuzzer for your super secret protocol?**

Building

- **Time == \$\$\$**
- **Easier to customize**
- **Easier to integrate into SDL**
- **Are you sneaky enough?**

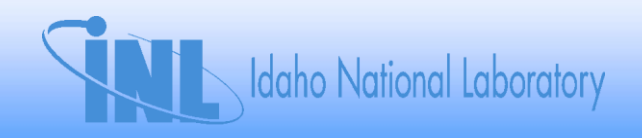

## **When building…**

• **Speak the Language. Uh… I mean… protocol.**

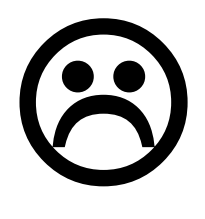

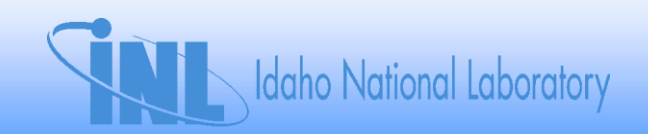

## **When building…**

• Be malicious. Break *all* assumptions. Don't *just* interact with the target.

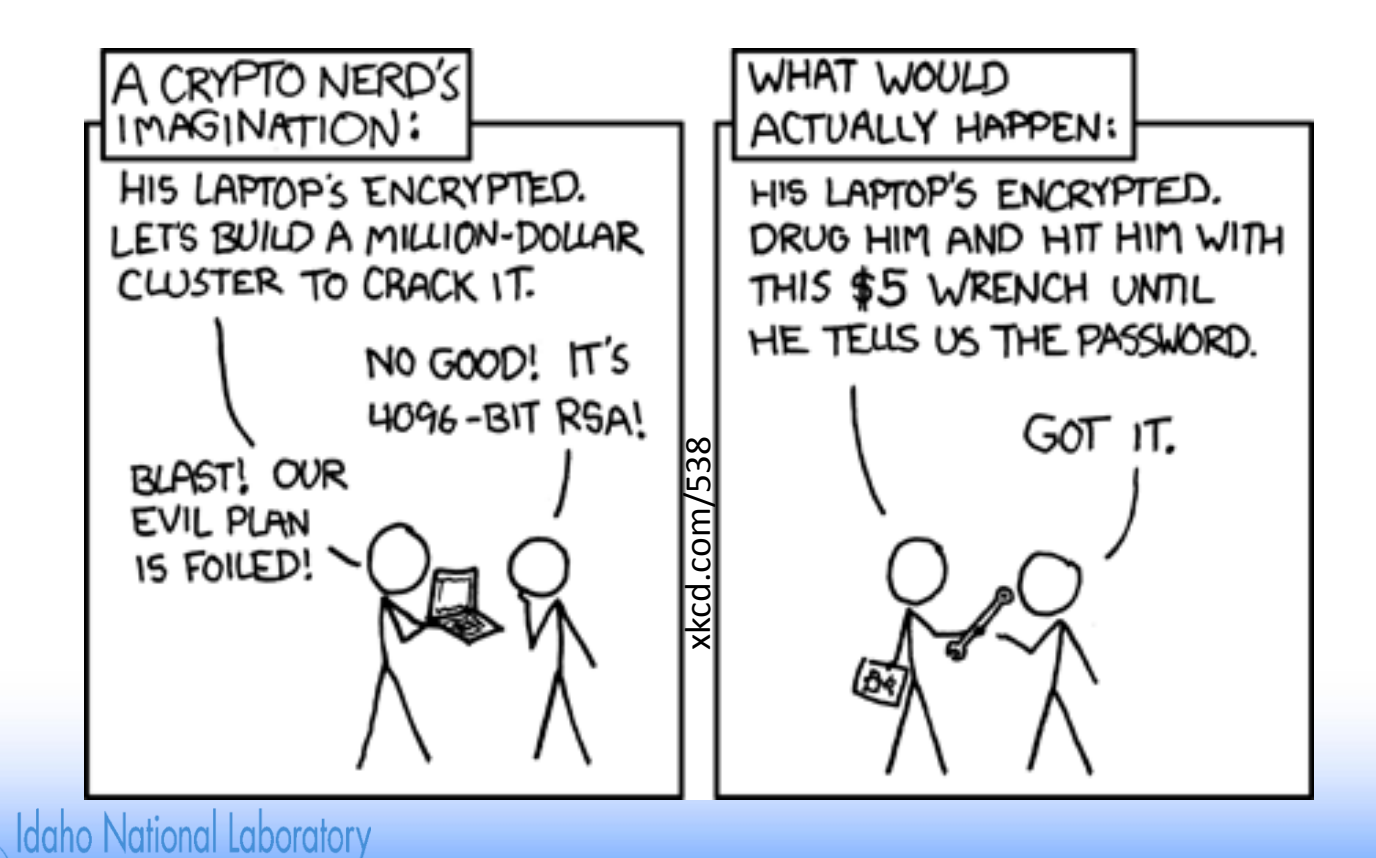

## **When building…**

- **Be careful what you reuse**
	- **Layers**
- **Be careful of your assumptions**
	- **Maybe someone else should fuzz your code?**
		- **QA team**
- **Be mindful of the targets expectations**

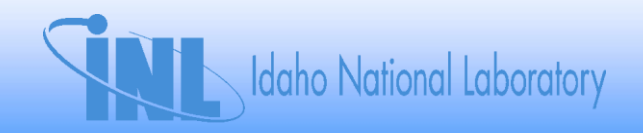

# **Types of Fuzzing**

#### Dumb $\odot$

- **Simple injections/manipulations**
	- **3 Million "A"s (0x41 ftw)**
	- **DWORD slide**
	- **Bitflips**
- **Easily foiled by simple CRC**
- **Run while developing Smart fuzzer**

Smart ©

- **Can account for CRC/other checks**
- **Aware of structure**
- **Aware of state**
- **Aware of relationships**

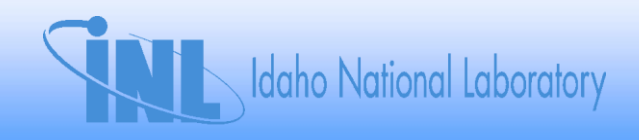

# **What you"ll likely find**

- **Depending on what you"re fuzzing…**
	- **Buffer overflows**
	- **Access violations**
		- **Other memory management problems**
	- **Pointer errors**
		- **Arithmetic**
		- **Null**
	- **Type conversion errors**
	- **State machine/Logic problems**
	- **Resource consumption (DoS)**
	- **More general parsing errors, crashes, and hangs**
	- **2 nd order vulnerabilities**
		- **Information disclosure**

daho National Laboratory

## **Running the Fuzzer**

- **Require some sort of event/anomaly detection**
	- **Debuggers (duh)**
	- **Memory analysis**
	- **Watchdog programs**
	- **ping / netcat**
- **One test case, one test**

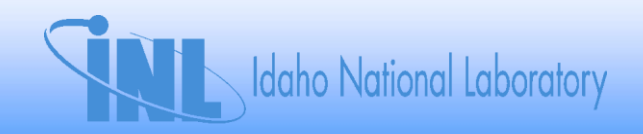

## **Other Important Things**

- **Randomization and Repeatability**
- **Connections / Layers**
- **Failures and the continuation of testing**

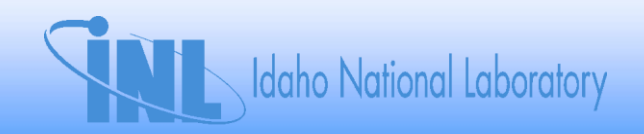

#### FUZZING HOW-TO

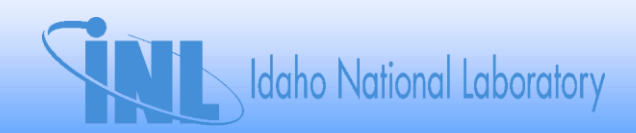

## **The network protocol example**

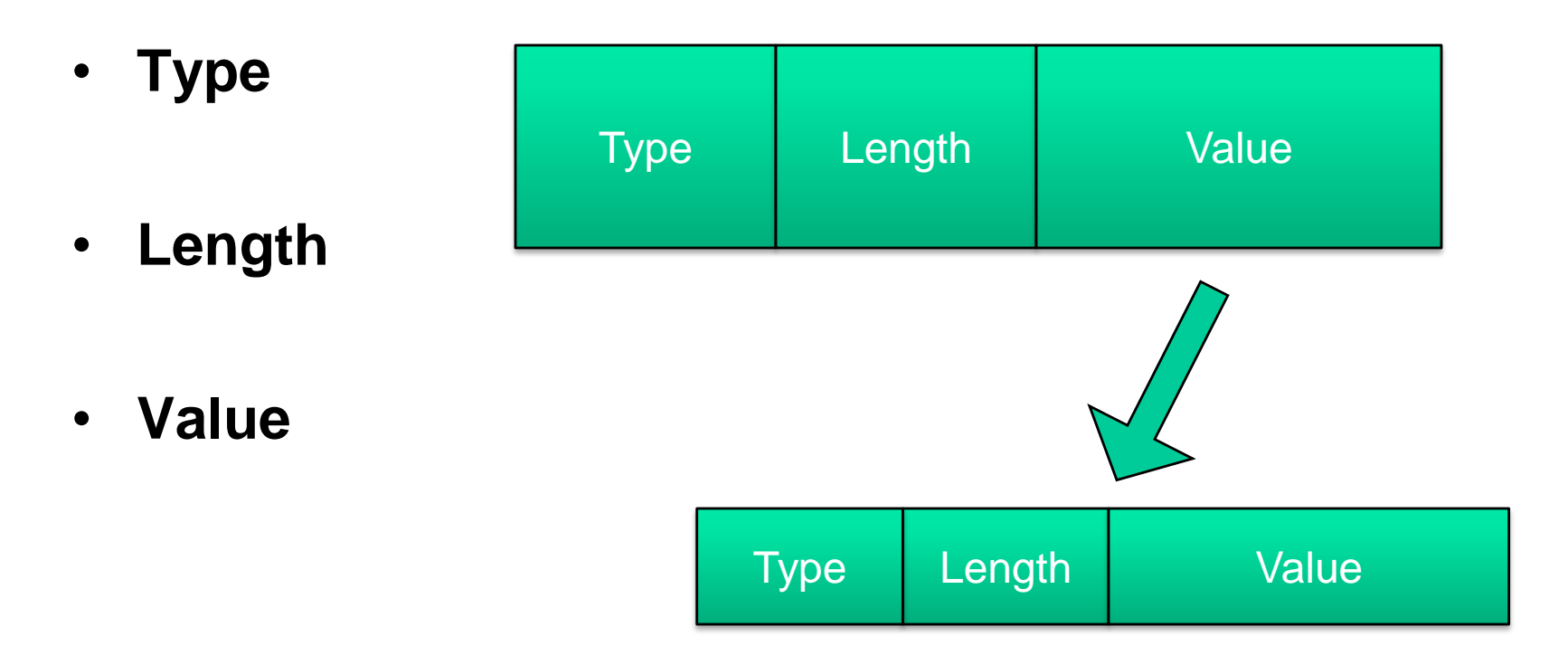

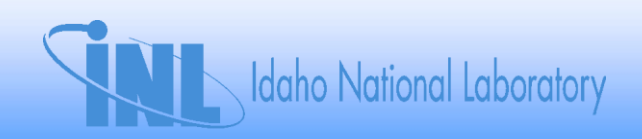

### **OPC UA Binary Hello Message**

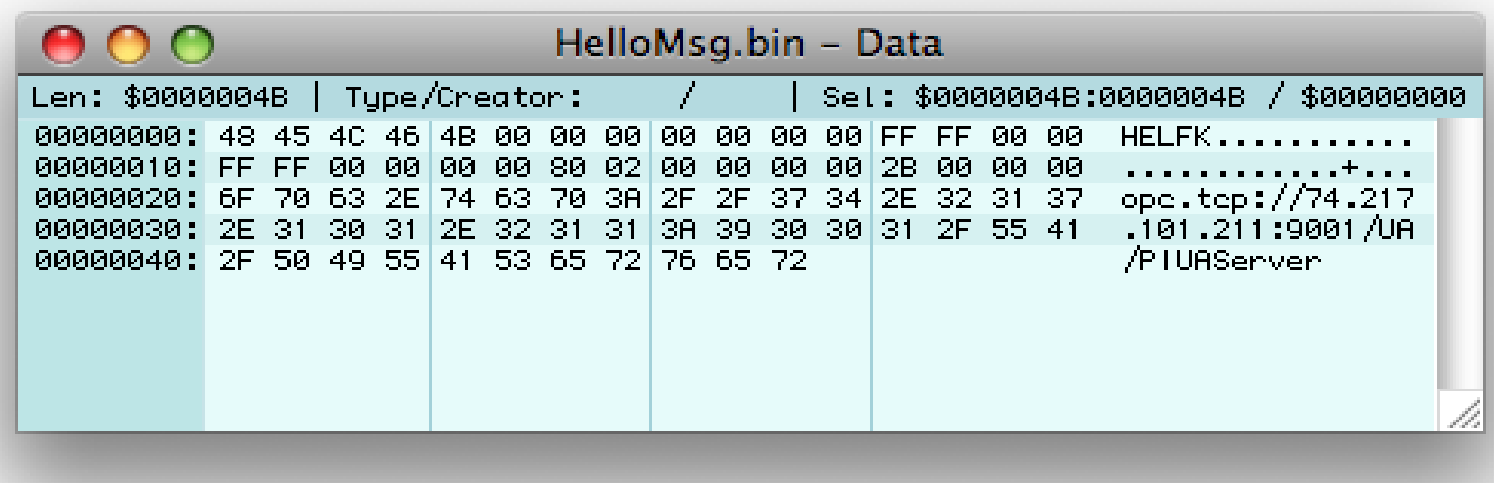

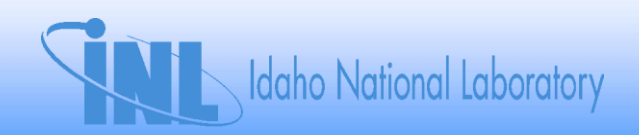

## **Types**

• **Most often an explicit indication of what"s to come.**

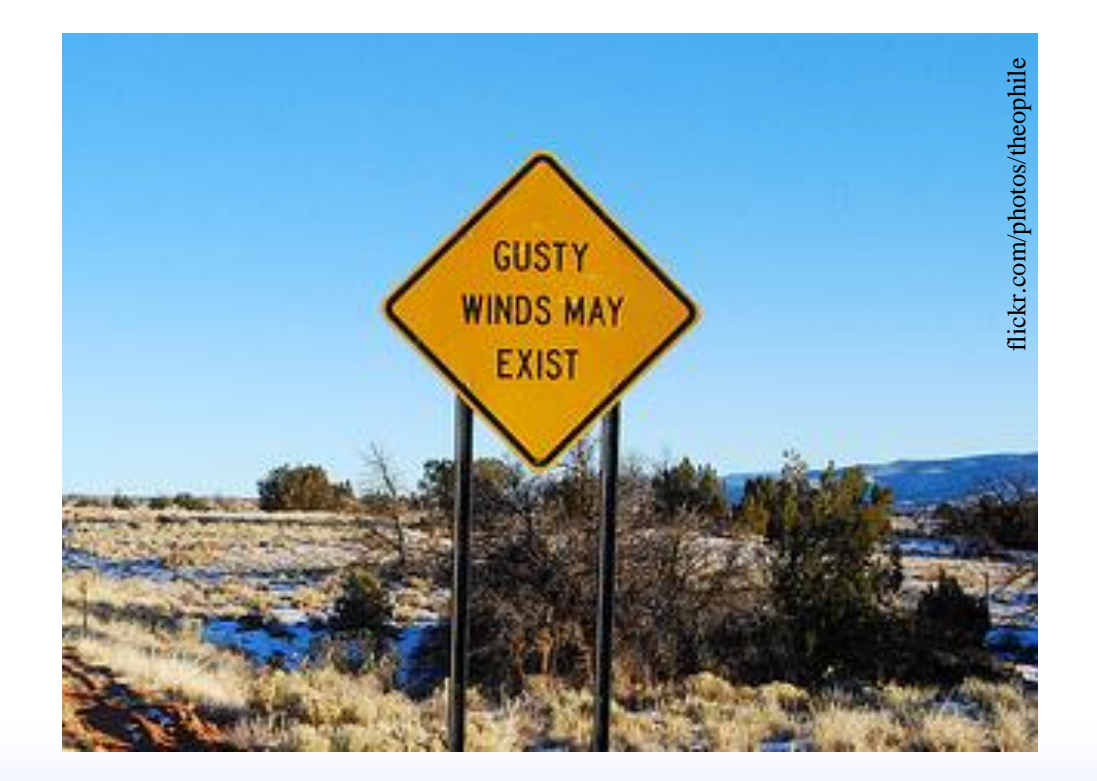

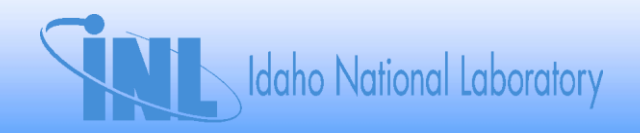

### **OPC UA Binary Example**

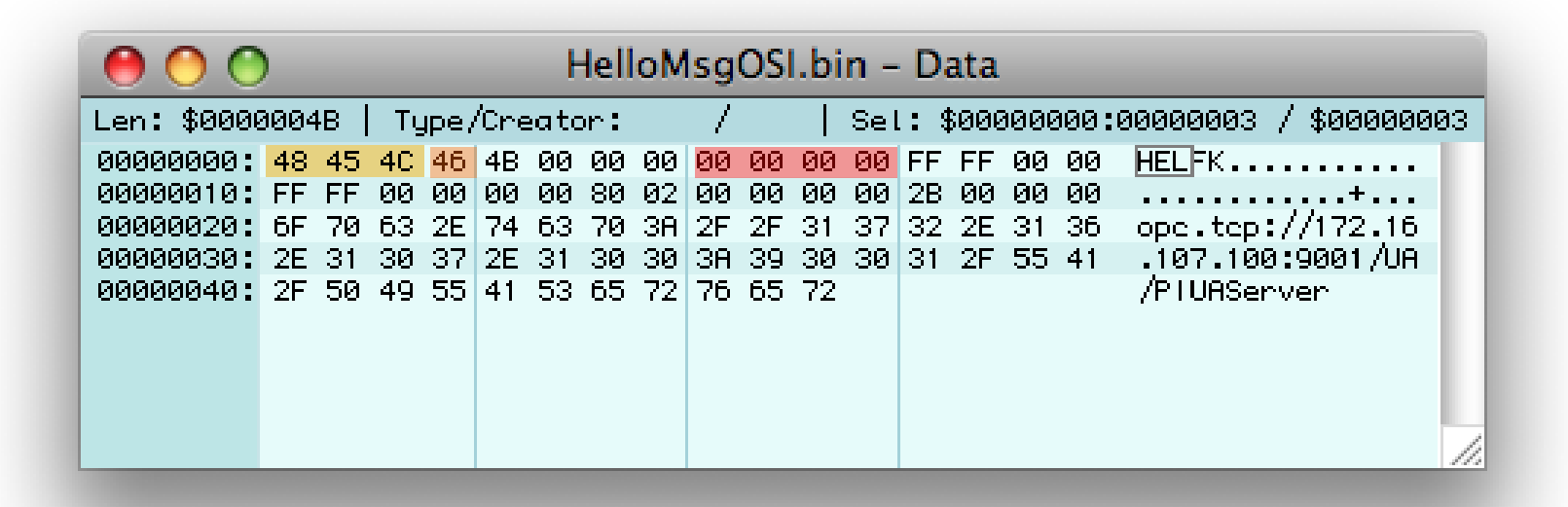

Message Type field: 0x48 0x45 0x4C == "HEL"

Chunk Type field:  $0x46 == "F"$ 

Version field: 0x00000000 == "0"

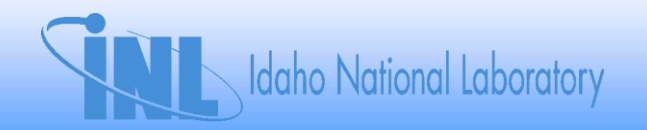

## **Breaking Types**

- **Blatantly invalid**
	- **"0x00 0x0A 0x0D"**
- **Mismatched**
	- **"HEL" type/header followed by "OPN" Message**
- **Missing**

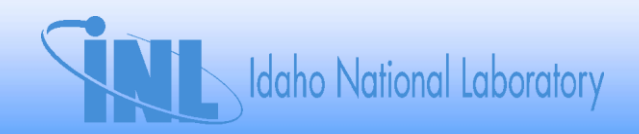

## **Lengths**

- **Length, count-of, offset, delimiter, array index**
- **Explicit vs. Implicit**
- **Multi-layer length relationships**
- **Variable length length fields**

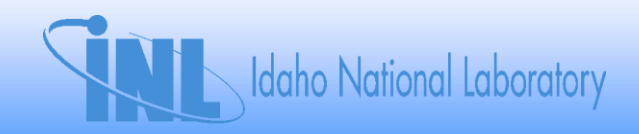

## **OPC UA Binary Example**

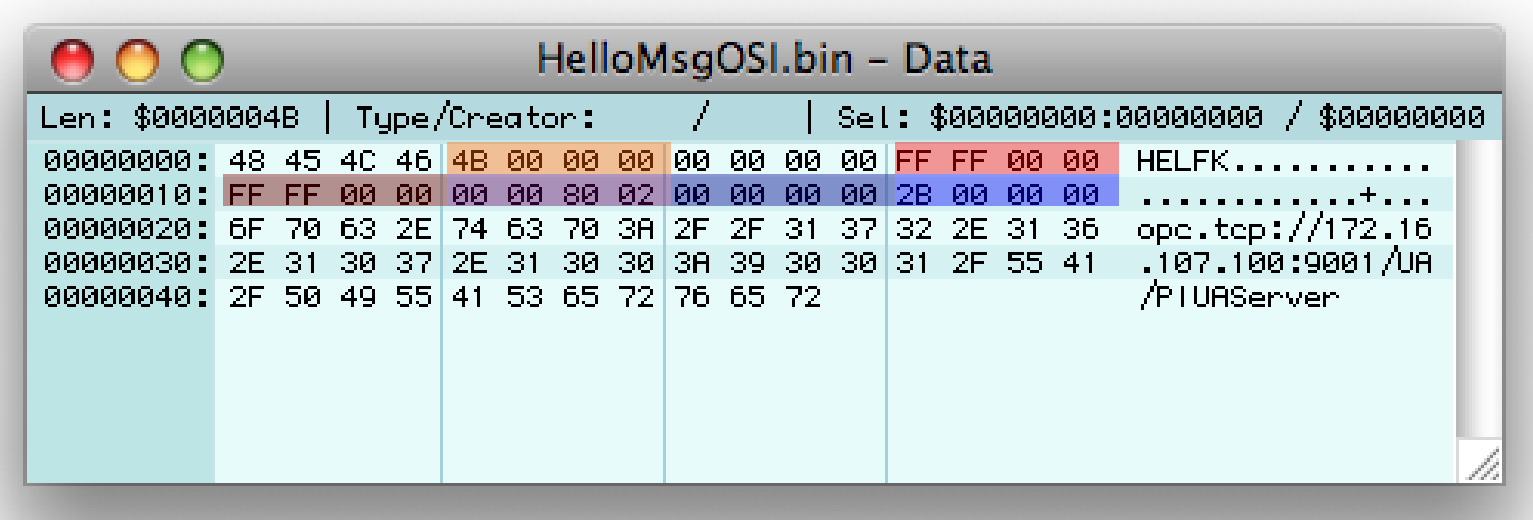

Message Length: 0x4B000000 (little endian) == 75 bytes

Receive Buffer Size: 0xFFFF0000 == 65535 bytes

Send Buffer Size: 0xFFFF0000 == 65535 bytes

Max Message Size: 0x00008002 == 41943040 bytes

Max Chunk Count: 0x00000000 == 0

String Length:  $0x2B000000 = 43$  bytes

## **Breaking Lengths**

- **Invalidate relationships**
- **Number boundaries**
	- **16-bit number has at least five**
- **Common buffer sizes**
	- $-$  Powers of 2 for small  $\rightarrow$  Powers of 10 for big
- **Strings representing numbers / lengths**
- **Excessive use / manipulation of delimiters**
- **Combo Length + Delimiter relationships**

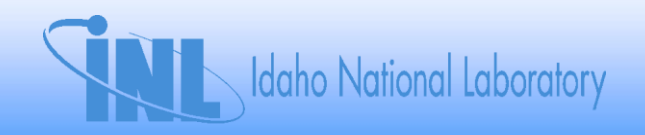

## **Values**

- **Anything.**
	- **Numbers, Strings/Text, Blobs, Tokens… clip-art**

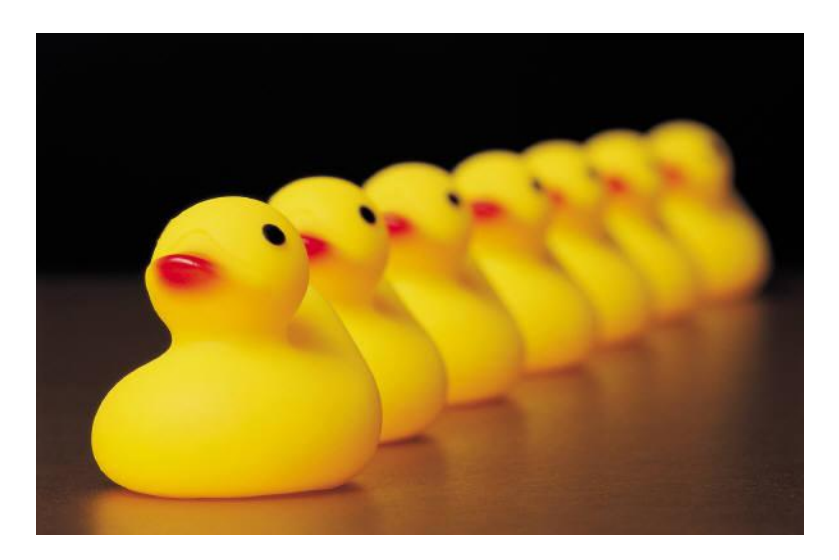

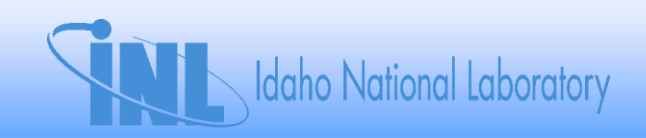

### **OPC UA Binary Example**

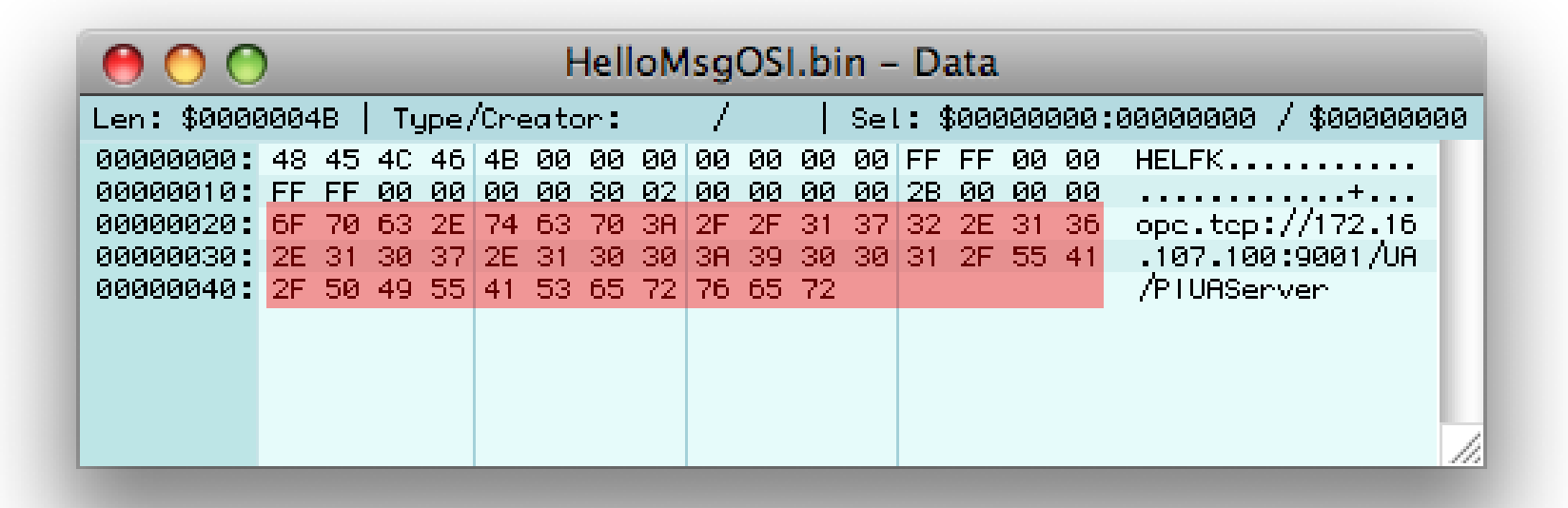

Endpoint URL == "opc.tcp://172.16.107.100:9001/UA/PIUAServer"

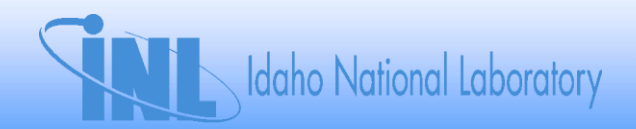

## **Breaking Values**

- **TLV**
- **Numbers**
- **Binary blobs**
	- **Add/subtract bits**
	- **Truncation**
- **Strings**

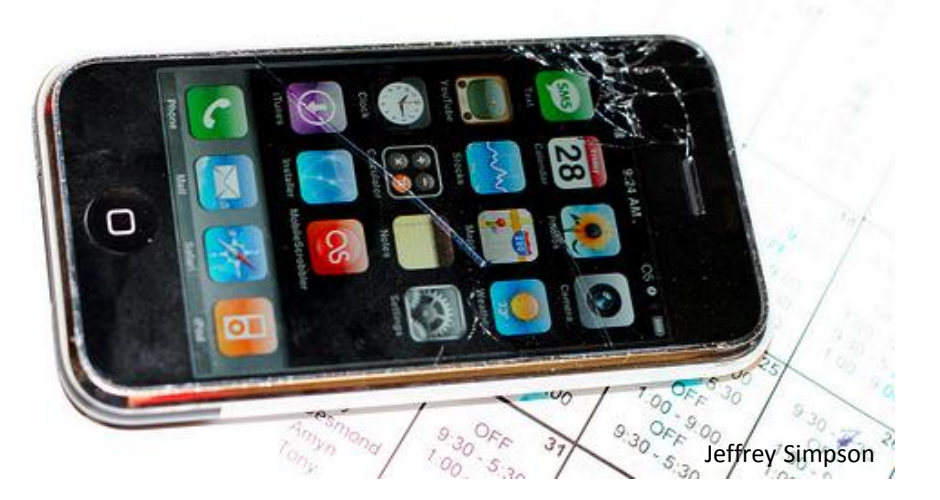

– **Whole new can of worms**

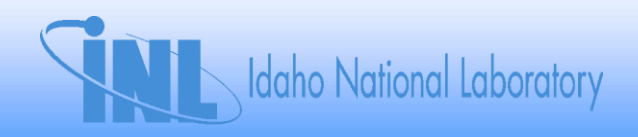

## **Strings**

- **Encoding and character sets**
- **Compression/Expansion**
- **Escape sequences**
- **Character constraints**
- **Delimiters**

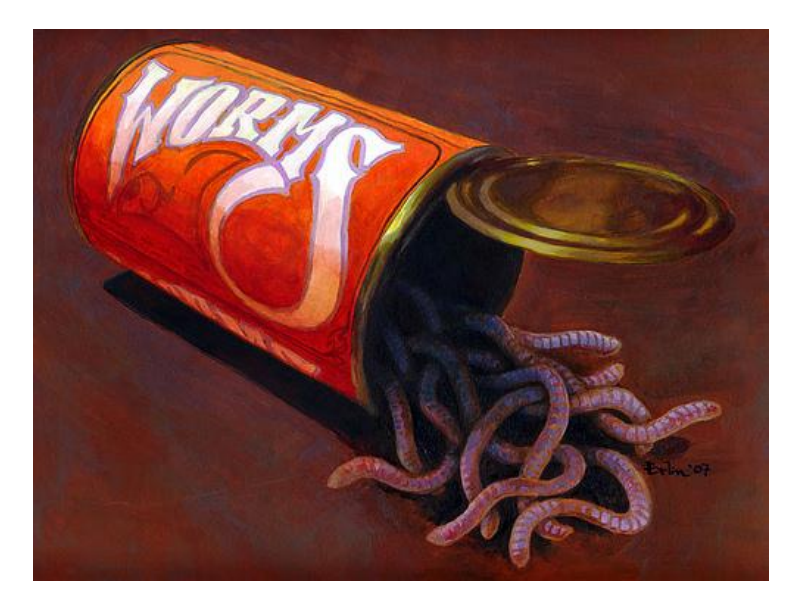

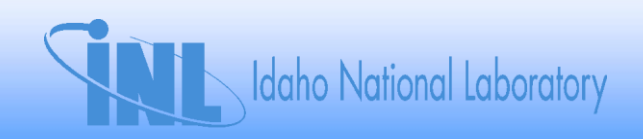

## **State Machine Fun**

- **Out of order sequences**
- **Sequence repetition**
- **Absurdly high recursion**

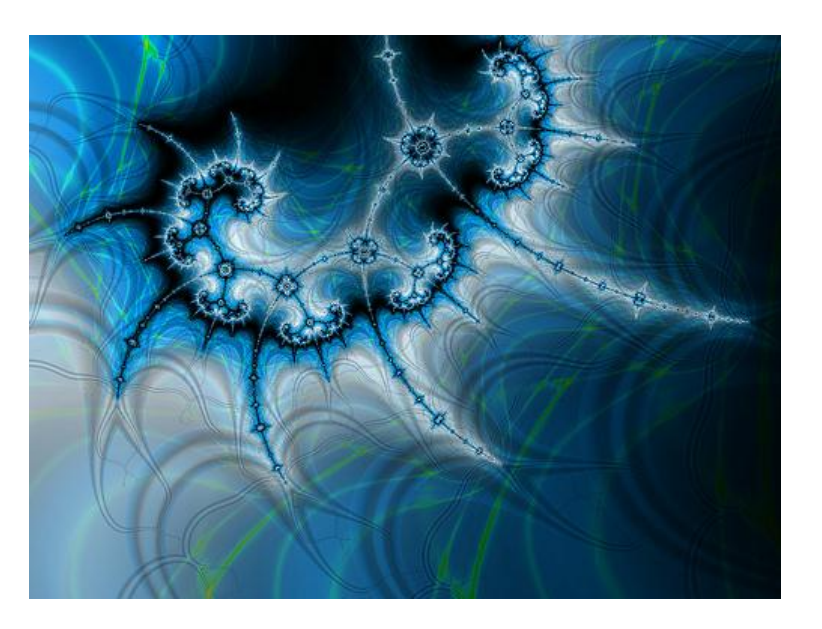

• **Selective deletion of sequence parts**

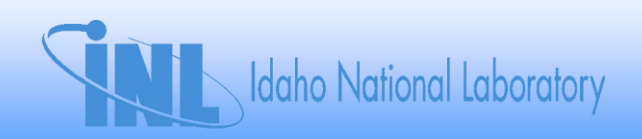

## **Final Fuzzing Takeaway**

- **Simple in concept**
- **Relatively simple to perform**
- **Less bugs == Better software**
	- **Increase the Quality, Robustness AND Security of your application!**
- **Make the bad guys work!**

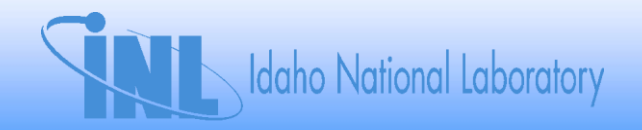

# FUZZING WITH PEACH

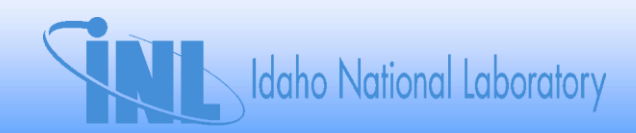

#### **QUESTIONS / COMMENTS Thank you!**

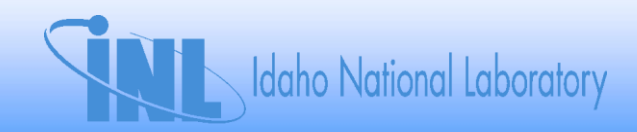